### CS 260: Foundations of Data Science

### Prof. Sara Mathieson Fall 2023

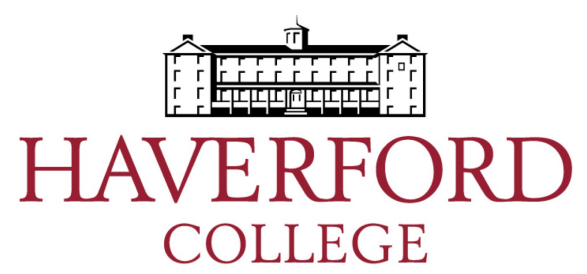

## Admin

- **Roster** should hopefully be finalized tomorrow
	- If you are #4 or higher on the waitlist, please find another class (CS 260 will be offered again next year!)
- **Lab 1** due Monday night
- Extra office hours: **2:30—3:30pm on Friday** (H204)
- Regular office hours: **2:30—4pm on Monday** (H110)
- If using **computers in class**, please direct to class content! (very distracting for the people behind you if not)

## Note-cards from Tuesday

- **Slides before class**: several people mentioned this – I will try!
- **TA hours and office hours**: many people mentioned these – we will set up the TA schedule tomorrow
- **Collaborative work in class**: several people mentioned this
	- Will try to have every class
	- Welcome to move your group into the hall

## Introductions

(if you could be a data scientist for any type of data, what would it be?)

# Outline for Sept 7

• Object-oriented programming (OOP) in Python

• Reading in data in Python

• Numerical Python (numpy)

• If time: begin data representation

# Outline for Sept 7

• Object-oriented programming (OOP) in Python

• Reading in data in Python

• Numerical Python (numpy)

• If time: begin data representation

- Classes allow us to encapsulate common data structures and actions so we don't have to define them over and over again
- Example: say we have two classes: **Point** and **Circle**

- Classes allow us to encapsulate common data structures and actions so we don't have to define them over and over again
- Example: say we have two classes: **Point** and **Circle**
- We can create a new *instance* of a class using the *constructor*

 $dot = Circle(Point(x,y), r)$ 

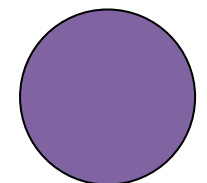

- Classes allow us to encapsulate common data structures and actions so we don't have to define them over and over again
- Example: say we have two classes: **Point** and **Circle**
- We can create a new *instance* of a class using the *constructor*

```
dot = Circle(Point(x,y), r)
```
• We can access the instance's data using *methods*

```
r = dot.get radius()
```
- Classes allow us to encapsulate common data structures and actions so we don't have to define them over and over again
- Example: say we have two classes: **Point** and **Circle**
- We can create a new *instance* of a class using the *constructor*

```
dot = Circle(Point(x,y), r)
```
- We can access the instance's data using *methods*  $r = dot.get\_radius()$
- We can use/modify class instances using *methods*

dot.move(dx,dy)

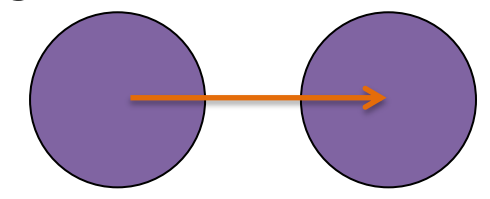

## Motivation for classes: LOLs

• List-of-lists let us keep track of things that should be "together", but they get cumbersome to modify: **Number of slices**

**Type of pie**

```
\Rightarrow pie_lst = [["apple",8], ["cherry",8], ["chocolate",8]]
>>>>> pie_lst[2][1] -= 1
>>>>> pie_lst
[['apple', 8], ['cherry', 8], ['chocolate', 7]]
```
#### Motivation for classes: encapsulation and abstraction

• Encapsulated (student is represented as one thing, a list), but not abstract

```
kendre = ["Kendre", 2020, ["cs35", "act1", "relg43", "span1"]]name = kendre[0]year = kendre[1]
```
Motivation for classes: encapsulation and abstraction

• Encapsulated (student is represented as one thing, a list), but not abstract

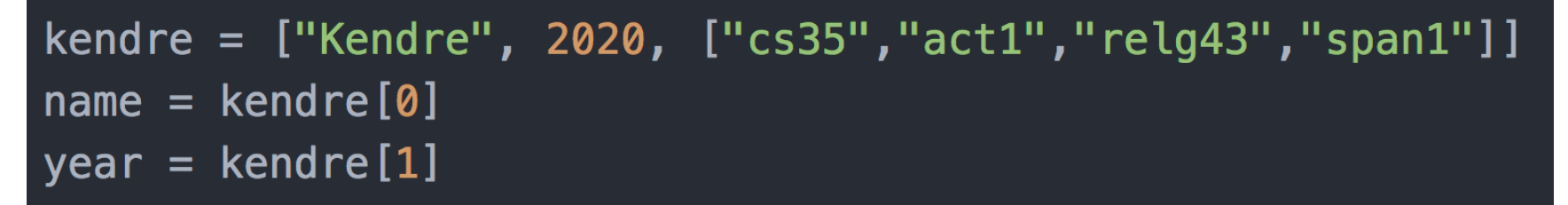

• Neither encapsulated (data for one student is spread over multiple objects), nor abstract

```
name_lst = ["Kendre", "Rohan", "Ayaka", "Maleyah"]
year_lst = [2020, 2021, 2020, 2021]name = name_list[0]year = year\_lst[0]
```
Motivation for classes: encapsulation and abstraction

• Encapsulated (student is represented as one thing, a list), but not abstract

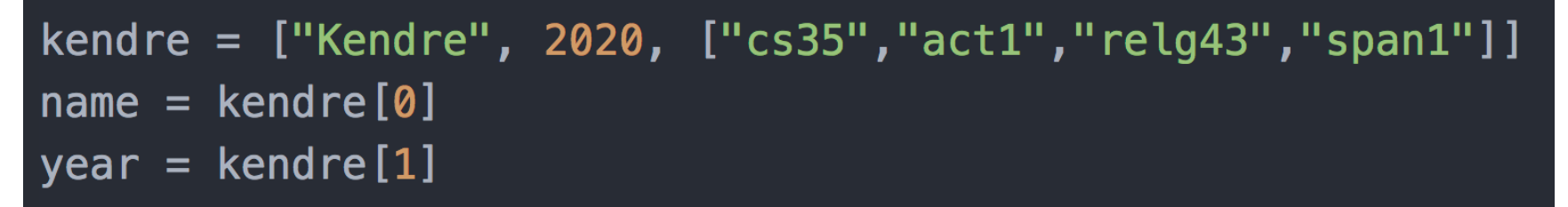

• Neither encapsulated (data for one student is spread over multiple objects), nor abstract

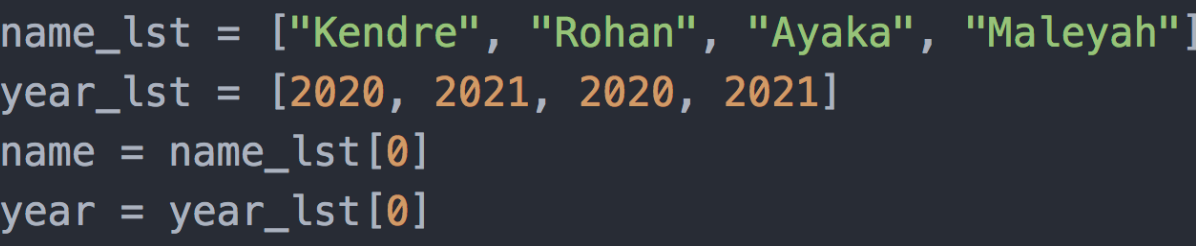

• Both abstract and encapsulated

Should be: get\_name() get\_year()

kendre = Student("Kendre", 2020)  $name = kendre.getName()$  $year = kendre.getYear()$ 

### Advantages of encapsulation/abstraction

• Interface (how you interact with something) is consistent even if the internal details change.

1) If you change the engine in your car, you still drive it the same way – don't need to know how the engine works.

2) In online shopping you have a "Cart", which is an abstract concept and is roughly the same across sites. Probably represented as a list underneath but user doesn't need to know.

## "Pie" class example

```
class Pie: # class names should be capitalized
   # must use init for the constructor
   def __init__(self, flavor):
        """Constructor for the Pie class."""
       # in the constructor, define the data (i.e. self.data)
       # data are called: attributes or instance variables
       self.flavor = flavorself. slices = 8def get_slices(self):
        """Return the number of slices left (int)."""
        return self.slices
   def get_flavor(self):
        """Return the flavor of the pie (str)."""
        return self.flavor
```
## "Pie" class example

```
def serve(self):
    """If there is at least one slice left, reduce the number of slices."""
    if self.slices > 0:
        print("Here is a slice of %s pie!" % self.flavor)
        self.slices -1else:
        print ("Sorry, there is no more %s pie!" % self.flavor)
def str (self):
    """Return a string representation of a pie."""
    s = "%s pie has %i slices left!" % (self.flavor, self.slices)
    return s
```
## "Pie" class example

```
def main():pie1 = Pie("apple")print(pie1) # str_i is automatically called when we call print( ...)apple pie has 8 slices left!
    for i in range(12):
                                        Here is a slice of apple pie!
        pie1.serve()
                                        Here is a slice of apple pie!
    print(pie1.get_slices())Here is a slice of apple pie!
    print(pie1.get_flavor())Here is a slice of apple pie!
                                        Here is a slice of apple pie!
    print(pie1)Here is a slice of apple pie!
                                        Here is a slice of apple pie!
    pie2 = Pie("pumpkin")Here is a slice of apple pie!
    print(pie2)Sorry, there is no more apple pie!
    pie2.serve()
                                        Sorry, there is no more apple pie!
    print(pie2)
                                        Sorry, there is no more apple pie!
                                        Sorry, there is no more apple pie!
                                        0
                                        apple
                                        apple pie has 0 slices left!
                                        pumpkin pie has 8 slices left!
                                        Here is a slice of pumpkin pie!
                                        pumpkin pie has 7 slices left!
```
## Best Practices workflow demo

- Running code on the command line
- Classes demo

## TwitterUser class similar to demo

```
class TwitterUser: # only time camel case is okay!
   # constructor
    def __init (self, name, curr_following, curr_followers):
       self.name = nameself.following = curr_followingself.followers = curr_followersdef add_follower(self): # always have to use self!
        self.fallowers += 1# TODO we could make this better by creating a list of followers who
       # are themselves instances of TwitterUser
```

```
def follow(self):
    self.following += 1
```

```
def __str__(self):# must return a string, not print a string!
    return "name: %s\nnum following: %i\nnum followers: %i" % (self.name, \
        self.following, self.followers)
```
## Handout 2

• Find and work with a partner

## Handout 2

instance vouivotés : 2 (maybe 4)  $\langle\!\!\langle\bigwedge\rangle\!\!\rangle$ return self, varlule.  $\overline{c}$ Self.value = random.vandrange (1, Self. Siches +1)  $\begin{pmatrix} 4 \\ 4 \end{pmatrix}$ return not print  $\left( \mathcal{S}\right)$ 

• Defining the Constructor: builds an instance of the class (self), and initializes all instance variables (self.xxx)

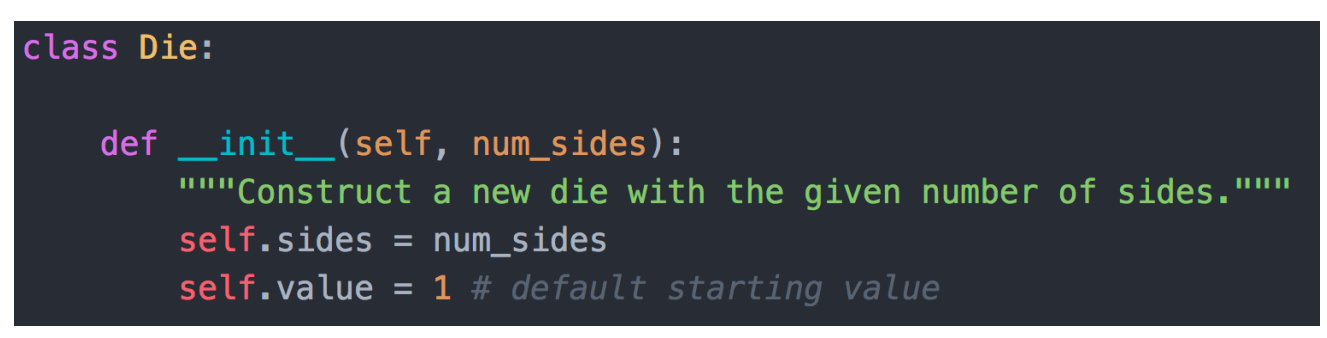

• Defining the Constructor: builds an instance of the class (self), and initializes all instance variables (self.xxx)

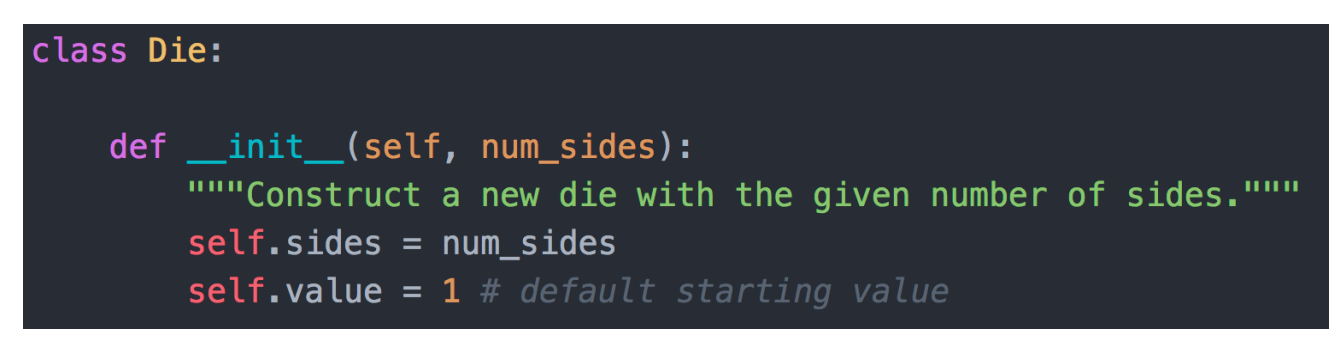

• Using the Constructor: assign the new object to a variable, making the "self" placeholder a concrete instance

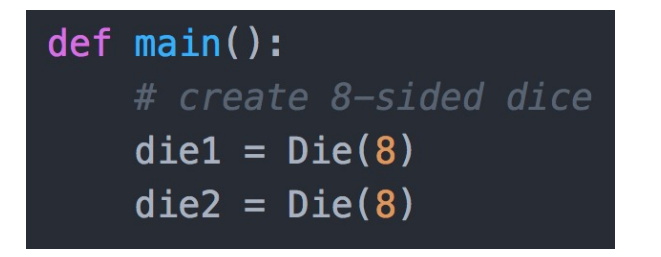

**Defining Methods: always use "self" as the first** argument (placeholder for the instance). Getters are a type of method that return instance variables or

their derivatives.

def getValue(self): """Getter for the die's current value.""" return self.value def roll(self): """Choose a new random value for the die, i.e. roll it."""  $self.value = random.random(1, self.size+1)$ 

**Defining Methods: always use "self" as the first** argument (placeholder for the instance). Getters are a type of method that return instance variables or

their derivatives.

def getValue(self): """Getter for the die's current value.""" return self.value

def roll(self): """Choose a new random value for the die, i.e. roll it."""

 $self.value = random.random(1, self.size+1)$ 

• Using Methods: instance.method(…), don't use self

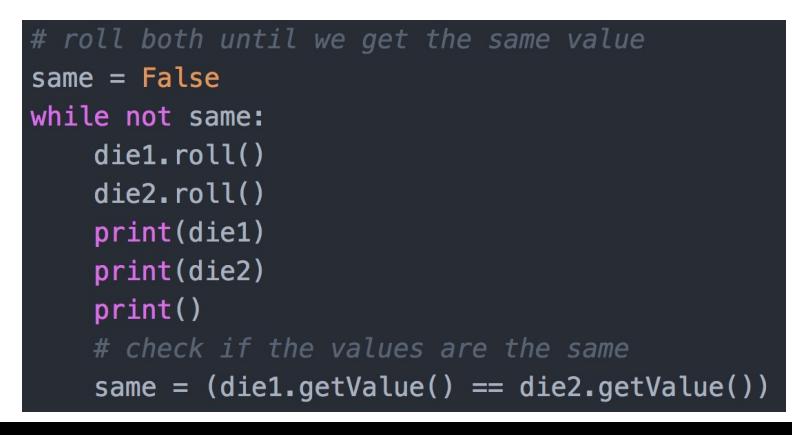

• Defining the str method: no print(..) statements! Build and return a single string. (no arguments besides self)

 $def <sub>str</sub>(self):$ """String representation of the die (with current value).""" return "%d-sided die, current value: %d" % (self.sides, self.value)

• Defining the str method: no print(..) statements! Build and return a single string. (no arguments besides self)

def str (self): """String representation of the die (with current value).""" return "%d-sided die, current value: %d" % (self.sides, self.value)

• Using the str method: simply call print(instance)!

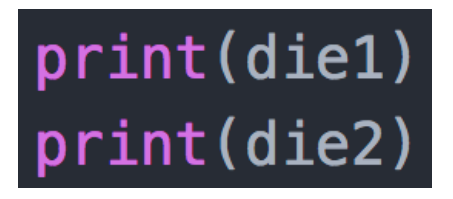

# Outline for Sept 7

• Object-oriented programming (OOP) in Python

• Reading in data in Python

• Numerical Python (numpy)

• If time: begin data representation

```
# open(..) returns a file object (called an TextIOWrapper but think: file)
c_file = open("colleges.txt", 'r') # 'r' for read, 'w' for write
enroll_1st = []# one way to read a file: loop through each line of the file
                                                          colleges.txtfor line in c file:
                                                    Amherst 1792
   # split breaks up the line on spaces, it is a method t.
                                                    Bates 1792
   tokens = line.split()Bowdoin 1806
                                                     BrynMawr 1709
   # extract information from specific tokens
                                                     Colby 1815
   name = tokens[0]Davidson 1950
   enroll = int(tokens[1])HarveyMudd 735
   enroll lst.append(enroll)
                                                    Haverford 1290
                                                    Middlebury 2526
# always remember to close your files!
                                                     Pomona 1663
c_file.close()
                                                    Reed 1411
                                                     Smith 2600
                                                     Swarthmore 1620
Example of reading in data
                                                    Vassar 2450
                                                    Wellesley 2474
```
Williams 2099

# File reading demo

```
import csv
import numpy as np
# 1) read line by line
fb_{i} file = open("data/facebook_users.csv", 'r') # 'r' for read mode
for line in fb file:
    tokens = line.split(","") # split on comma
    year = int(tokens[0])num\_users = int(tokens[1])print(year, num_users)
fb_file.close()
# 2) csy reader
with open("data/facebook_users.csv", 'r') as fb_file:
    \text{csv}_\text{reader} = \text{csv}_\text{reader}(\text{fb}_\text{file})for line in csv_reader:
        print(line)
# 3) load into numpy array
data = np.loadtxt('data/facebook_users.csv", dtype=int, delimiter=',"')print(data)
```
# Outline for Sept 7

• Object-oriented programming (OOP) in Python

• Reading in data in Python

• Numerical Python (numpy)

• If time: begin data representation

# **Numpy**

• Numerical Python

• Designed for fast computation on arrays

• Implemented in C underneath

• **pip3 install numpy** (on the terminal) OR **python3 –m pip install numpy**

## Numpy concatenation

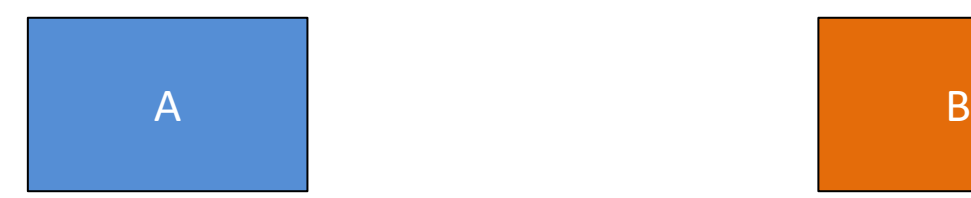

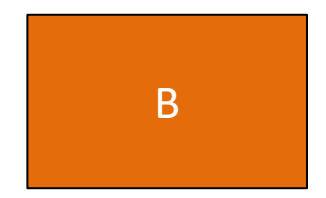

#### np.concatenate((A,B), axis=0)

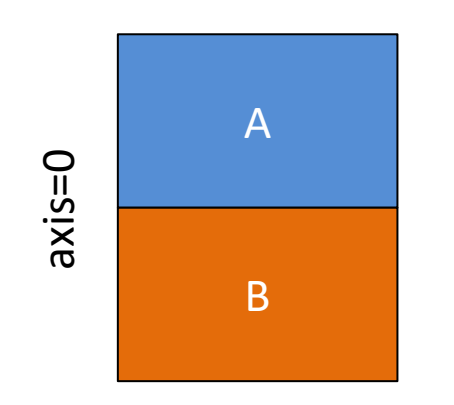

np.concatenate((A,B), axis=1)

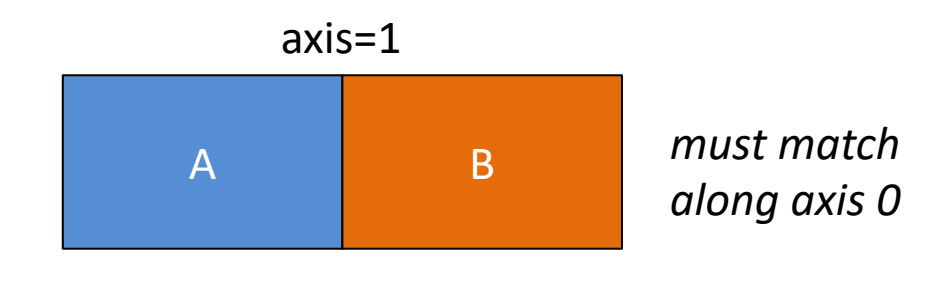

*must match along axis 1*

## Numpy concatenation

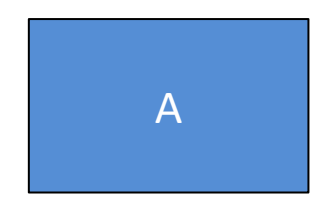

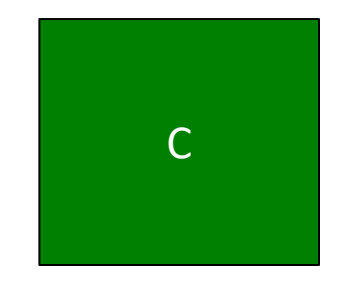

#### np.concatenate((A,C), axis=0)

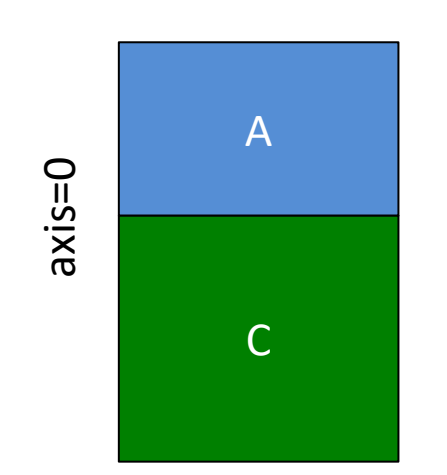

#### np.concatenate((A,C), axis=1)

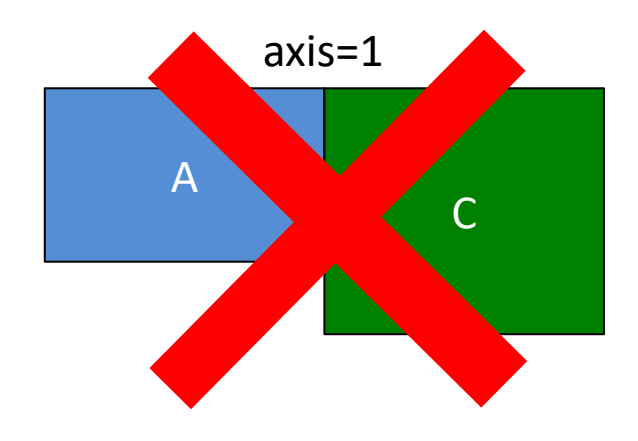

*Error: must match along axis 0!*

*must match along axis 1*

# Outline for Sept 7

• Object-oriented programming (OOP) in Python

• Reading in data in Python

• Numerical Python (numpy)

• If time: begin data representation

Daten Representation lane yeorge classes vector M (Herous)  $\left(\sqrt{2}e^{2\pi i/3}\right)^{1/2}$ Features MxP  $760x8 \times 2400y$ Usually: model J as a fution of X (input)

Regression: YER (antinuous) Binary Classification : y E {0, 1}  $X,$ 0 Multi-class classification  $Y\in \{1,2,3\cdot\cdot\cdot K\}$